## \*\*\*\*\*\*\*\*\*\*\*\*\*\*\*\*\*\*\*\*\*\*\*\*\*\*\*\*\*\*\*\*\*\*\*\*\*\*

## \*\*\* Network Configuration Page \*\*\* \*\*\*\*\*\*\*\*\*\*\*\*\*\*\*\*\*\*\*\*\*\*\*\*\*\*\*\*\*\*\*\*\*\*\*\*\*\*

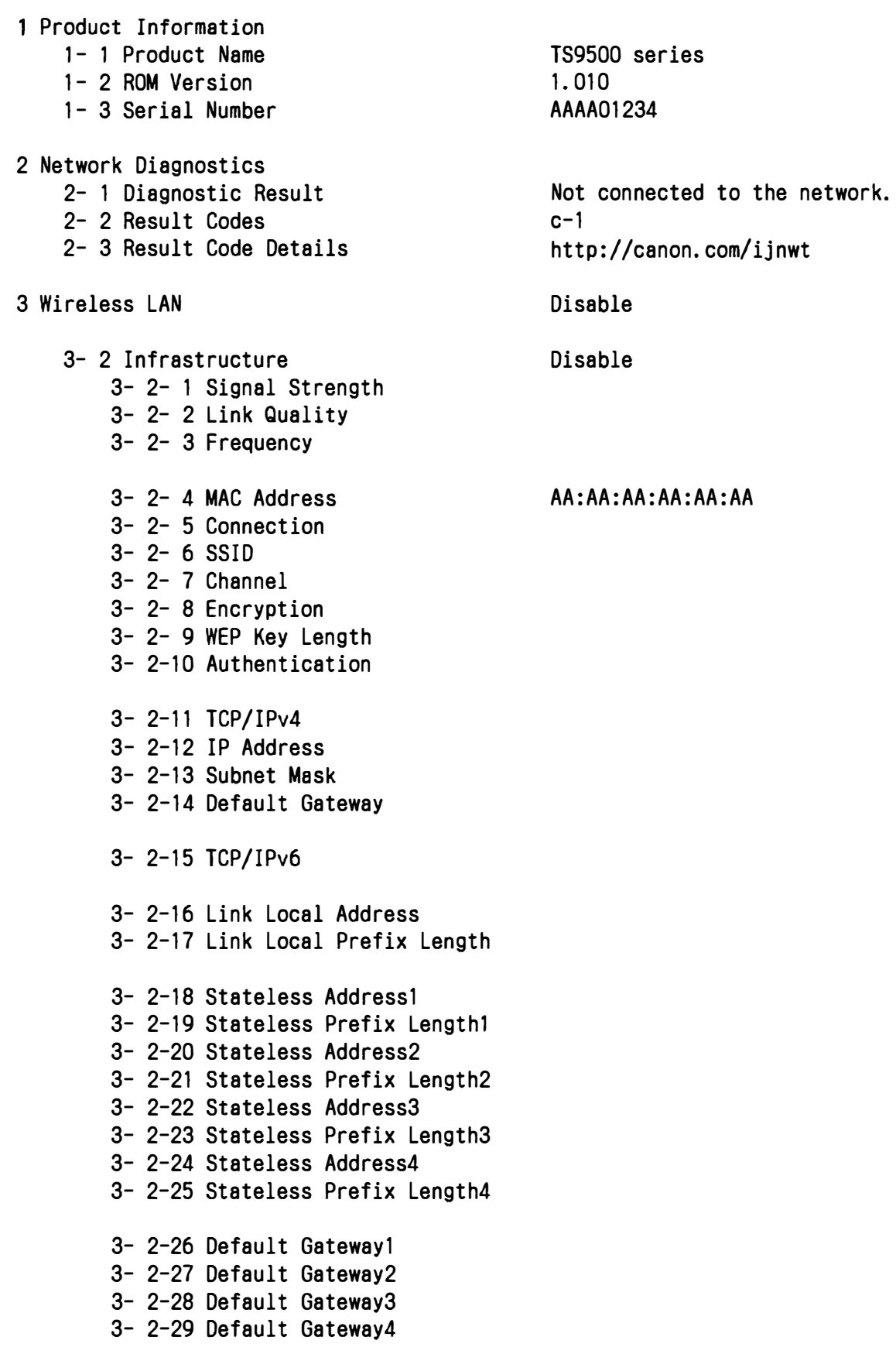

3- 2-33 IPsec

 $\bar{z}$ 

- 3- 3 Wireless Direct
	- 3- 3- 1 MAC Address
	- 3- 3- 2 Connection
	- 3- 3- 3 SSID
	- 3- 3- 4 Password
	- 3- 3- 5 Channel
	- 3- 3- 6 Encryption
	- 3- 3- 7 Authentication
	- 3- 3- 8 TCP/IPv4
	- 3- 3- 9 IP Address
	- 3- 3-10 Subnet Mask
	- 3- 3-11 Default Gateway
	- 3- 3-12 TCP/IPv6
	- 3- 3-13 Link Local Address 3- 3-14 Link Local Prefix Length
	- 3- 3-15 IPsec 3- 3-16 Security Protocol
- 4 Wired LAN
	- 4- 1 MAC Address
	- 4- 2 Connection
	- 4- 3 TCP/IPv4
	- 4- 4 IP Address
	- 4- 5 Subnet Mask
	- 4- 6 Default Gateway

4- 7 TCP/IPv6

- 4- 8 Link Local Address 4- 9 Link Local Prefix Length
- 4-10 Stateless Addressl 4-11 Stateless Prefix Lengthl 4-12 Stateless Address2 4-13 Stateless Prefix Length2 4-14 Stateless Address3 4-15 Stateless Prefix Length3 4-16 Stateless Address4 4-17 Stateless Prefix Length4

4-18 Default Gatewayl 4-19 Default Gateway2 4-20 Default Gateway3 4-21 Default Gateway4

4-25 IPsec 4-26 Security Protocol

4-27 Wired LAN DRX

Disable FF:FF:FF:FF:FF:FF

Disable CC:CC:CC:CC:CC:CC 5 Other Settings 5- 1 Printer Name 5- 2 Wireless Direct DevName 5- 4 WSD Printing 5- 5 WSD Timeout 5- 6 LPD Printing 5- 7 RAW Printing 5- 9 Bonjour 5-10 Bonjour Service Name 5-11 LLMNR 5-12 SNMP 5-13 PictBridge Commun. 5-14 DNS Server 5-15 Primary Server 5-16 Secondary Server 5-17 Proxy Server 5-18 Proxy Address 5-19 Proxy Port 5-20 Cert. Fingerprt(SHA-1) 5-21 Cert. Fingerprt(SHA-256) 6 Bluetooth 6- 1 Bluetooth Setting 6- 3 Bluetooth Device Address 000000000000 DIRECT-ZAAA-TS9500series Enable 15 [min] Enable Enable Enable Canon TS9500 series Enable Enable Enable Enable 00:00:00:00:00:00

TS9500 series

6- 5 Bluetooth Device **Name**